### 第76回国民体育大会バドミントン競技 兵庫県代表選手選考会要項

- 1. 主 催 : 兵庫県バドミントン協会
- 2. 期 日 : 令和3年 6月19日(土) 9:00 受付、10:00(ダブルス) 競技開始 6月20日(日) 9:00 集合、10:00(シングルス)競技開始
- 3. 会 場 : 村野工業高等学校 ひよどり体育館
- 4. 種 目 : 成年男子・女子、少年男子・女子の部
- 5. 参加資格 :
	- (成年の部)1.コロナ禍のため、令和3年度兵庫県総合選手権大会が開催できなかったので 一般男子・女子とも大会にエントリーした選手の中から強化部が推薦した 選手とする。
		- 2. 強化本部が推薦した選手。
	- (少年の部)1.令和3年度兵庫県高等学校総合体育大会において男子・女子とも単ベスト4 複ベスト2 に入った選手とする。
		- 2. 強化本部が推薦した選手。
- 6. 参加料 : 無 料
- 7. 申込み方法 : 別紙申込書に必要事項を記入し、締切日までに送付の事。

(少年の部については、承諾書も記載の事)

- 8. 申込締切日 : 令和3年6月14日(月)
- 9. 申込先 : 〒652-0811 神戸市兵庫区新開地2丁目 5-11-806 森重 輝美 宛 TEL&FAX: 078-576-3179 携帯: 090-5365-8056
- 10. その他 : ① 組合せは県協会強化本部に一任の事。
	- ② ユニフォームは色物着衣については日本バドミントン協会審査合格品であること。 背面には所属の団体名を必ず付ける事。
	- ③ 競技中の事故については、応急処置は主催者側でとりますが、事後については責任を 負いません。
	- ④ 少年の部については、顧問引率なき場合は参加を認めません。
	- ⑤ 新型コロナウイルス感染拡大防止策について
		- ・(公財)日本バドミントン協会の「新型コロナウイルス感染症対策に伴うバドミン 活動ガイドライン」を遵守し、コート内選手以外はマスク着用を徹底の事。
		- ・出発前に検温を行い、37.5°C 以上ある場合や体調に異変ある時は棄権する事。
		- ・「健康管理シート」(会場にて準備)は、当日記入して、本部へ提出の事。
		- ・会場に、非接触体温計とアルコール消毒液を準備しています。
		- ・大会当日は、大会役員および参加選手以外の入場を禁止し、無観客とします。
		- ・会場は、学校施設ですので、(開会式で注意する)使用規則を遵守する事。

#### 11. 国体選手選考基準(選手枠3名)

- ① 第76回国民体育大会 兵庫県代表選手選考会で、シングルス優勝者を代表選手として決定 する。
- ② ①以外の選手は、選考会での シングルス、ダブルスの結果を踏まえて強化本部が決定する。

#### 第76回 国民体育大会 代表選手選考会

## 参 加 申 込 書

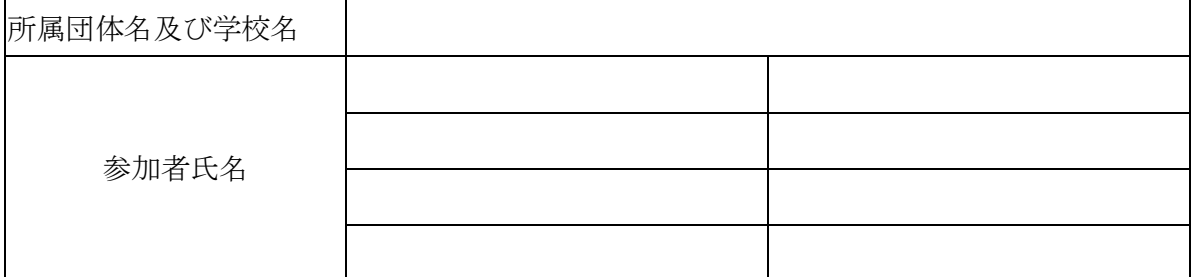

※ 上記の者は、強化練習会及び国体選手に選考された場合は近畿ブロック予選会 及び 国体に参加します。

申し込み責任者氏名

# 第76回国民体育大会バドミントン競技 兵庫県代表選手選考会参加承諾書(少年の部)

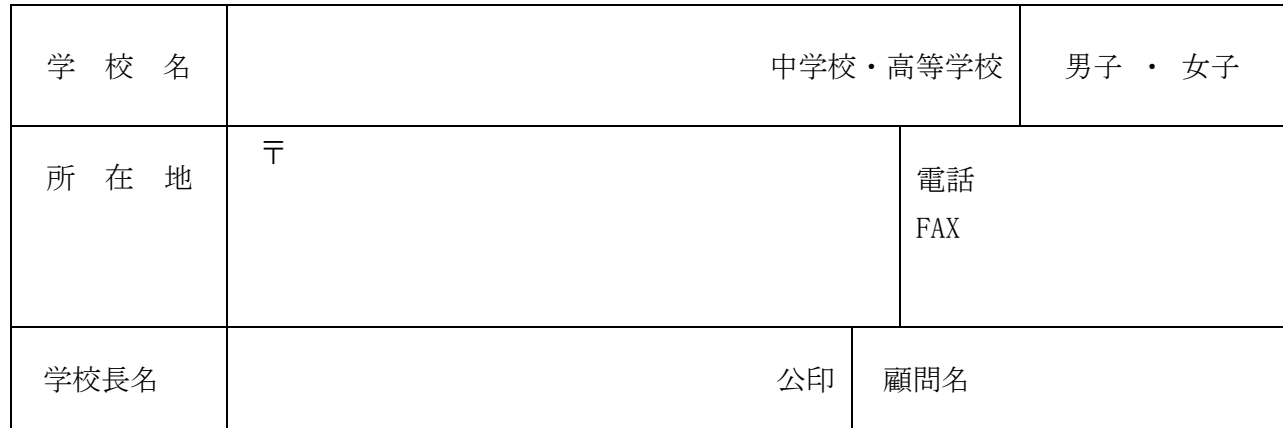